## Symbolic Execution

#### for finding bugs

#### Michael Hicks

**University of Maryland and MC2**

## **Software has bugs**

- To find them, we use testing and code reviews
- But some bugs are still missed
	- Rare features
	- Rare circumstances
	- Nondeterminism

## **Static analysis**

- Can analyze all possible runs of a program
	- Lots of interesting ideas and tools
	- Commercial companies sell, use static analysis
	- It all looks good on paper, and in papers
- But can developers use it?
	- Our experience: Not easily
	- Results in papers describe use by static analysis experts
	- Commercial viability implies you must deal with developer confusion, false positives, error management,..

 $\# !@$ 

#### **One Issue: Abstraction**

- Abstraction lets us scale and model all possible runs
	- But it also introduces conservatism
	- $\blacksquare$  \*-sensitivities attempt to deal with this
		- $* =$  flow-, context-, path-, field-, etc
	- But they are never enough

- Static analysis abstraction  $\neq$  developer abstraction
	- Because the developer didn't have them in mind

## **Symbolic execution: a middle ground**

- Testing works
	- But, each test only explores one possible execution
		- $assert(f(3) == 5)$
	- We *hope* test cases generalize, but no guarantees
- Symbolic execution generalizes testing
	- Allows *unknown* symbolic variables in evaluation
		- $-y = \alpha$ ; assert(f(y) == 2<sup>\*</sup>y-1);
	- If execution path depends on unknown, conceptually *fork* symbolic executor
		- int f(int x) { if  $(x > 0)$  then return  $2*x 1$ ; else return 10; }

#### **Symbolic Execution Example**

1. int a = a, b = 
$$
\beta
$$
, c =  $\gamma$ ;  
\n2. // symbolic  
\n3. int x = 0, y = 0, z = 0;  
\n4. if (a) {  
\n5. x = -2;  
\n6. }  
\n7. if (b < 5) {  
\n8. if (la & 0; c) { y = 1; }  
\n9. z = 2;  
\n10. }  
\n11. assert(x+y+z!=3)

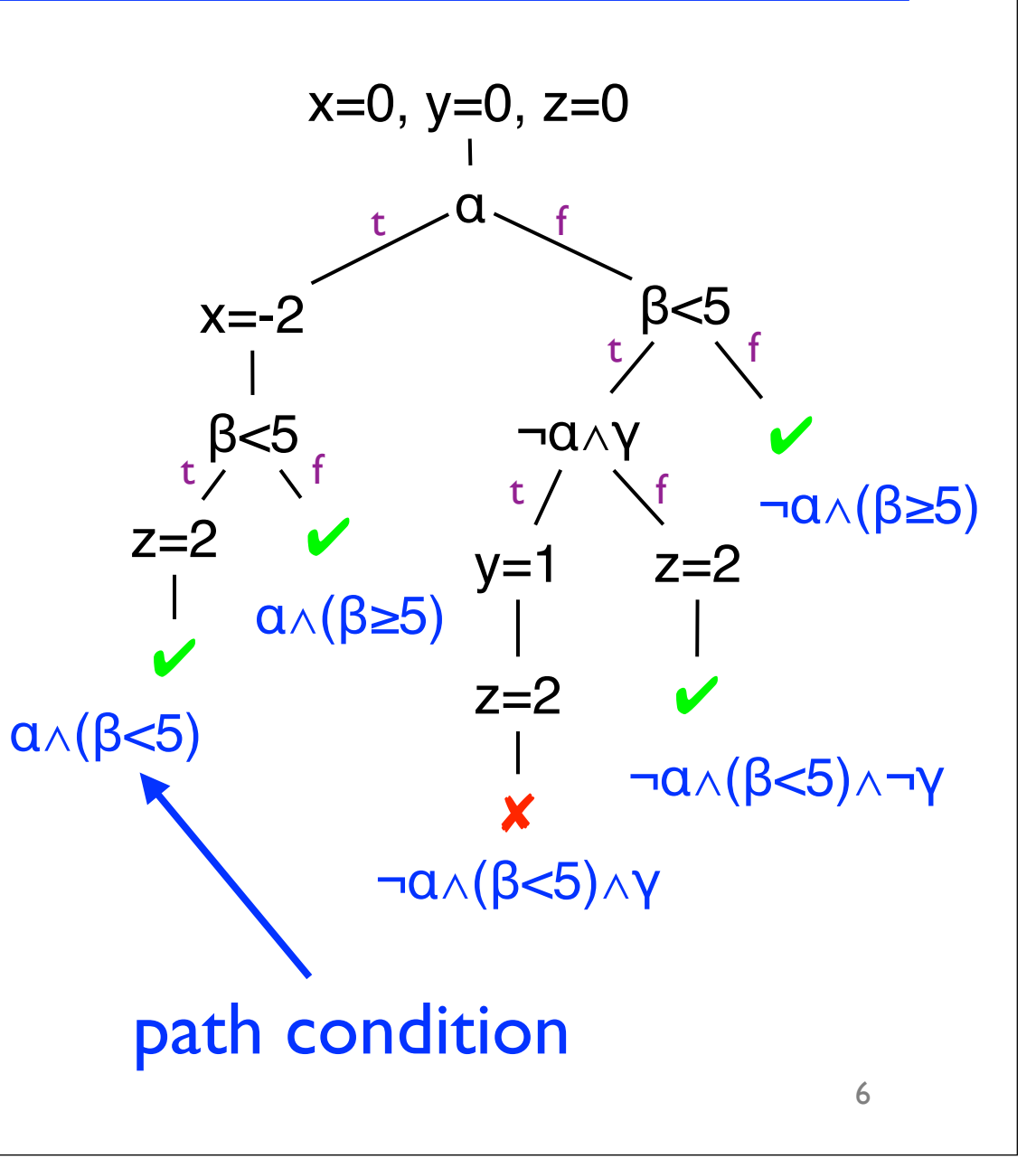

# **Insight**

- Each symbolic execution path stands for *many* actually program runs
	- In fact, exactly the set of runs whose concrete values satisfy the path condition

• Thus, we can cover a lot more of the program's execution space than testing

## **Early work on symbolic execution**

- Robert S. Boyer, Bernard Elspas, and Karl N. Levitt. SELECT–a formal system for testing and debugging programs by symbolic execution. In ICRS, pages 234– 245, 1975.
- James C. King. Symbolic execution and program testing. CACM, 19(7):385–394, 1976. **(most cited)**
- Leon J. Osterweil and Lloyd D. Fosdick. Program testing techniques using simulated execution. In ANSS, pages 171–177, 1976.
- William E. Howden. Symbolic testing and the DISSECT symbolic evaluation system. IEEE Transactions on Software Engineering, 3(4):266–278, 1977.

#### **The problem**

- Computers were small (not much memory) and slow (not much processing power)
	- Apple's iPad 2 is as fast as a Cray-2 from the 1980's
- Symbolic execution can be extremely expensive
	- Lots of possible program paths
	- Need to query solver a lot to decide which paths are feasible, which assertions could be false
	- Program state has many bits

## **Today**

- Computers are much faster, memory is cheap
- There are very powerful SMT/SAT solvers today
	- SMT = Satisfiability Modulo Theories = SAT++
	- Can solve very large instances, very quickly
		- Lets us check assertions, prune infeasible paths
	- We've used Z3, STP, and Yices
- Recent success: bug finding
	- Heuristic search through space of possible executions
	- Find really interesting bugs

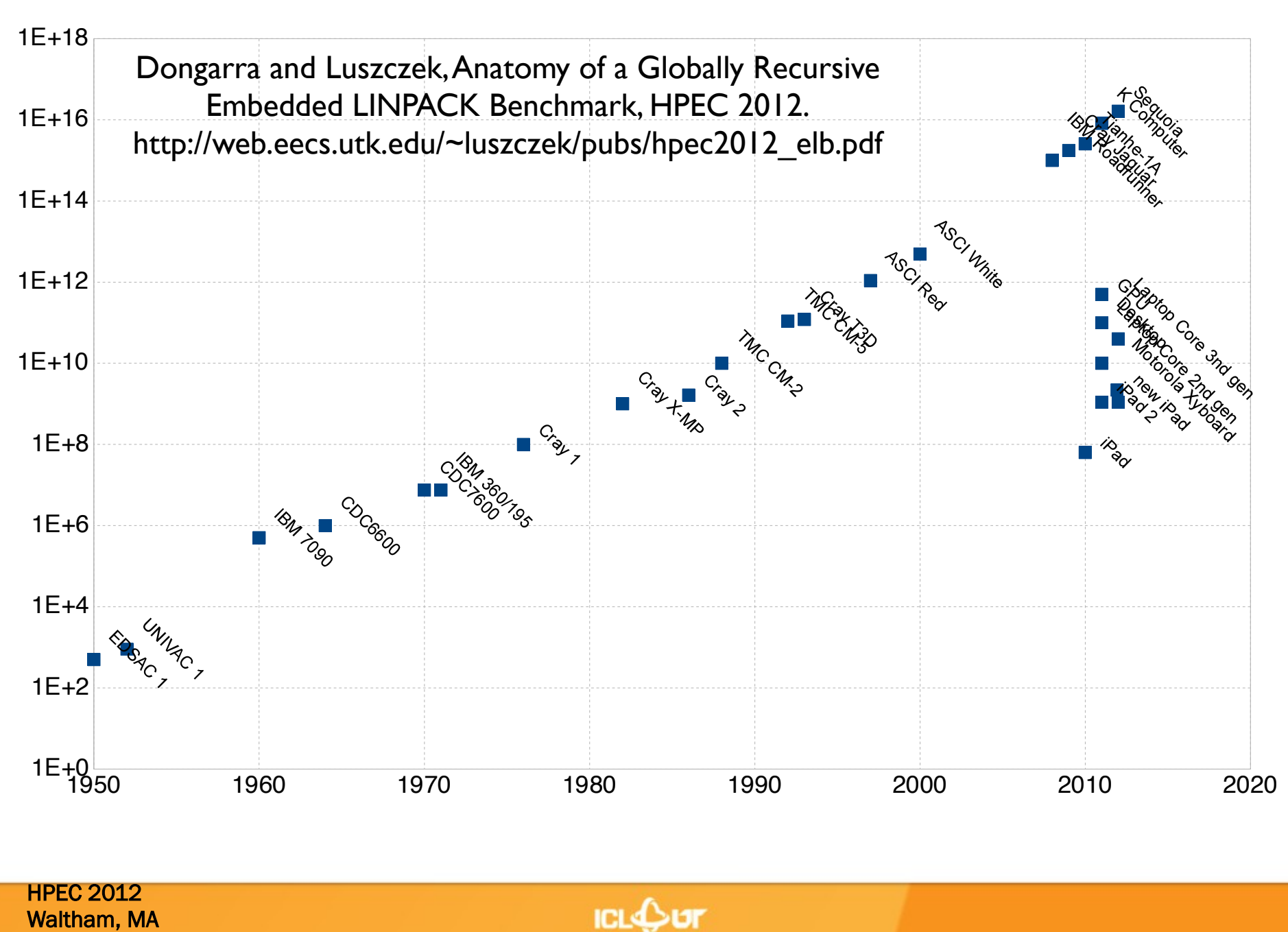

September 10-12, 2012

### **Remainder of the tutorial**

- The basics, in code
- Scaling up
	- The search space
	- Hard-to-handle features
- Existing tools
	- KLEE: one industrial grade tool
- KLEE lab: using KLEE to find bugs
	- Including vulnerabilities

# Symbolic Execution for IMP

- a ::= n | X | a0+a1 | a0-a1 | a0×a1
- b ::= bv | a0=a1 | a0≤a1 | ¬b | b0∧b1 | b0∨b1
- c ::= skip  $|X|=a$  | goto pc | if b then pc | assert b

p ::= c; ...; c

- $n \in N$  = integers,  $X \in Var$  = variables, by  $\in$  Bool = {true, false}
- This is a typical way of presenting a language
	- Notice grammar is for ASTs
		- Not concerned about issues like ambiguity, associativity, precedence
- Syntax stratified into commands  $(c)$  and expressions  $(a,b)$ 
	- Expressions have no side effects
- No function calls (and no higher order functions)

## Interpretation for IMP

- See main.ml
- How to extend this to be a symbolic executor?

# Symbolic Variables

• Add a new kind of expression

```
type aexpr = ... | ASym of string
type bexpr = ... | BSym of string
```
- The string is the variable name
- Naming variables is useful for understanding the output of the symbolic executor

# Symbolic Expressions

• Now change aeval and beval to work with symbolic expressions

```
let rec aeval sigma = function
  | ASym s -> new_symbolic_variable 32 s (* 32-bit *)
  | APlus (a1, a2) ->
    symbolic_plus (aeval sigma a1) (aeval sigma a2)
  | ...
let rec beval sigma = function
  | BSym s -> new_symbolic_variable 1 s (* 1 bit *)
  | BLeq (a1, a2) ->
    symbolic_leq (aeval sigma a1) (aeval sigma a2)
  | ...
```
# Symbolic State

• Previous step function, roughly speaking

**cstep : sigma -> pc -> (sigma', pc')**

- Now we have a couple of issues:
	- We need to keep track of the path condition
	- There may be more than one pc if we fork execution
- Convenient to package all this up in a record, and change cstep appropriately

```
type state = {
  sigma : (string * symbolic expr) list;
  pc : int;
 path : symbolic expr;
}
cstep : state -> state * (state option)
```
# Forking Execution

- How to decide which branches are *feasible*?
	- Combine path condition with branch cond and ask solver!

```
let cstep st = function
  | CIf (b, pc') ->
    let b' = beval st.sigma b in
    let t_path_cond = symbolic_and st.path b' in
    let f_path_cond = symbolic_and st.path (symbolic_not b') in
    let maybe_t = satisfiable t_path_cond in
    let maybe_f = satisfiable f_path_cond in
   match maybe_t, maybe_f with
    | true, true -> (* true path *), Some (* false path *)
    | true, false -> (* true path *), None
    | false, true -> (* false path *), None
     | false, false -> (* impossible *)
```
#### Top-level Driver

```
1. create initial state
```
 **- pc = 0, path cond = true, state = empty**

- **2. push state onto worklist**
- **3. while (worklist is not empty)**

 **3a. st = pull some state from worklist**

- **3b. st', st'' = cstep st**
- **3c. add st' to worklist**

 **3d. add st''' to worklist if st'' = Some st'''**

# Path explosion

- Usually can't run symbolic execution to exhaustion
	- Exponential in branching structure

1. int  $a = \alpha$ ,  $b = \beta$ ,  $c = \gamma$ ; // symbolic 2. if (a) ... else ...; 3. if (b) ... else ...; 4. if (c) ... else ...;

- Ex: 3 variables, 8 program paths
- Loops on symbolic variables even worse

```
1. int a = \alpha; // symbolic
2. while (a) do ...;
3.
```
- Potentially 2<sup>^</sup>31 paths through loop!

## Basic search

- Simplest ideas: algorithms 101
	- Depth-first search (DFS)
	- Breadth-first search (BFS)
- Potential drawbacks
	- Neither is guided by any higher-level knowledge
		- Probably a bad sign
	- DFS could easily get stuck in one part of the program
		- E.g., it could keep going around a loop over and over again
	- Of these two, BFS is a better choice

# Search strategies

- Need to prioritize search
	- Try to steer search towards paths more likely to contain assertion failures
	- Only run for a certain length of time
		- So if we don't find a bug/vulnerability within time budget, too bad
- Think of program execution as a DAG
	- Nodes = program states
	- Edge(n1,n2) = can transition from state n1 to state n2
- Then we need some kind of graph exploration strategy
	- At each step, pick among all possible paths

## Randomness

- We don't know a priori which paths to take, so adding some randomness seems like a good idea
	- Idea 1: pick next path to explore uniformly at random (Random Path, RP)
	- Idea 2: randomly restart search if haven't hit anything interesting in a while
	- Idea 3: when have equal priority paths to explore, choose next one at random
		- All of these are good ideas, and randomness is very effective
- One drawback: reproducibility
	- Probably good to use psuedo-randomness based on seed, and then record which seed is picked
	- (More important for symbolic execution implementers than users)

# Coverage-guided heuristics

- Idea: Try to visit statements we haven't seen before
- Approach
	- Score of statement  $=$  # times it's been seen and how often
	- Pick next statement to explore that has lowest score
- Why might this work?
	- Errors are often in hard-to-reach parts of the program
	- This strategy tries to reach everywhere.
- Why might this not work?
	- Maybe never be able to get to a statement if proper precondition not set up
- KLEE = RP + coverage-guided

## Generational search

- Hybrid of BFS and coverage-guided
- Generation 0: pick one program at random, run to completion
- Generation 1: take paths from gen 0, negate *one* branch condition on a path to yield a new path prefix, find a solution for that path prefix, and then take the resulting path
	- Note will semi-randomly assign to any variables not constrained by the path prefix
- Generation n: similar, but branching off gen n-1
- Also uses a coverage heuristic to pick priority

# Combined search

- Run multiple searches at the same time
- Alternate between them
	- E.g., Fitnext
- Idea: no one-size-fits-all solution
	- Depends on conditions needed to exhibit bug
	- So will be as good as "best" solution, which a constant factor for wasting time with other algorithms
	- Could potentially use different algorithms to reach different parts of the program

# SMT solver performance

- SAT solvers are at core of SMT solvers
	- In theory, could reduce all SMT queries to SAT queries
	- In practice, SMT and higher-level optimizations are critical
- Some examples
	- Simple identities  $(x + 0 = x, x * 0 = 0)$
	- **-** Theory of arrays (read(42, write(42, x, A)) = x)
		- $42$  = array index, A = array, x = element
	- Caching (memoize solver queries)
	- Remove useless variables
		- E.g., if trying to show path feasible, only the part of the path condition related to variables in guard are important

## Libraries and native code

- At some point, symbolic execution will reach the "edges" of the application
	- Library, system, or assembly code calls
- In some cases, could pull in that code also
	- E.g., pull in libc and symbolically execute it
	- But glibc is insanely complicated
		- Symbolic execution can easily get stuck in it
	- $\bullet \Rightarrow$  pull in a simpler version of libc, e.g., newlib
		- libc versions for embedded systems tend to be simpler
- In other cases, need to make models of code
	- E.g., implement ramdisk to model kernel fs code
	- This is a lot of work!

## **Concolic execution**

- Also called *dynamic symbolic execution*
- Instrument the program to do symbolic execution as the program runs
	- I.e., shadow concrete program state with symbolic variables
- Explore one path at a time, start to finish
	- Always have a concrete underlying value to rely on

## **Concretization**

- Concolic execution makes it really easy to concretize
	- Replace symbolic variables with concrete values that satisfy the path condition
		- Always have these around in concolic execution
- So, could actually do system calls
	- But we lose symbolic-ness at such calls
- And can handle cases when conditions too complex for SMT solver
	- But can do the same in pure symbolic system

#### **Resurgence of symbolic exection**

- Two key systems that triggered revival of this topic:
	- DART Godefroid and Sen, PLDI 2005
		- Godefroid = model checking, formal systems background
	- EXE Cadar, Ganesh, Pawlowski, Dill, and Engler, CCS 2006
		- Ganesh and Dill = SMT solver called "STP" (used in implementation)
			- Theory of arrays
		- Cadar and Engler = systems

#### **Recent successes, run on binaries**

#### • SAGE

- Microsoft (Godefroid) concolic executor
- Symbolic execution to find bugs in file parsers
	- E.g., JPEG, DOCX, PPT, etc
- Cluster of *n* machines continually running SAGE
- Mayhem
	- Developed at CMU (Brumley et al), runs on binaries
	- Uses BFS-style search and native execution
	- Automatically generates exploits when bugs found

## **KLEE**

- Symbolically executes LLVM bitcode
	- LLVM compiles source file to .bc file
	- KLEE runs the .bc file
- Works in the style of our example interpreter
	- Uses fork() to manage multiple states
	- Employs a variety of search strategies
	- Mocks up the environment to deal with system calls, file accesses, etc.

#### **KLEE: Coverage for Coreutils**

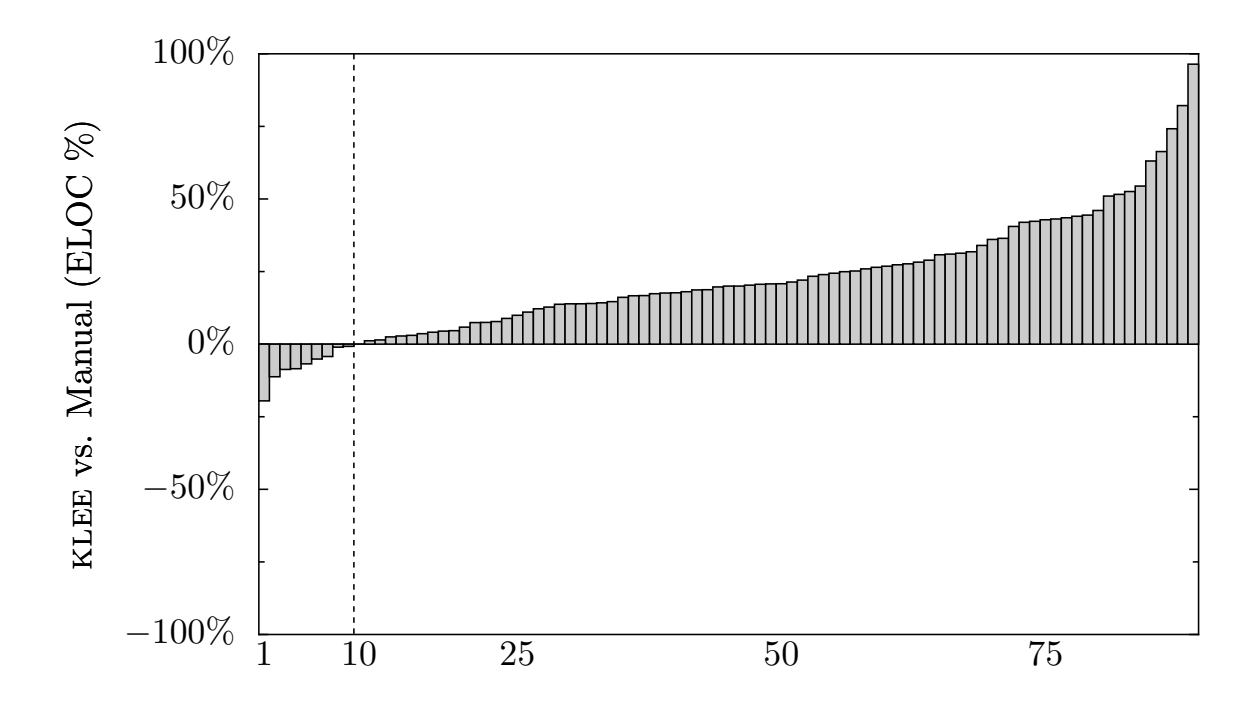

**Figure 6:** Relative coverage difference between KLEE and the COREUTILS manual test suite, computed by subtracting the executable lines of code covered by manual tests  $(L_{man})$ from KLEE tests  $(L_{klee})$  and dividing by the total possible:  $(L_{klee} - L_{man})/L_{total}$ . Higher bars are better for KLEE, which beats manual testing on all but 9 applications, often significantly.

KLEE achieves 76.9% overall branch coverage, while the Cadar, Dunbar, and Engler. KLEE: Unassisted and Automatic Generation of High-Coverage Tests for Complex Systems Programs, OSDI 2008

**5.2.2 Comparison against developer test suites**

pr -e t2.txt

mkdir -Z a b

ptx x t4.txt

seq -f %0 1

mkfifo -Z a b

mknod -Z a b p

md5sum -c t1.txt

*t1.txt:* "\t \tMD5("

*t2.txt:* "\b\b\b\b\b\b\b\t"

tac -r t3.txt t3.txt

paste -d\\ abcdefghijklmnopqrstuvwxyz

ptx -F\\ abcdefghijklmnopqrstuvwxyz

**Figure 7:** KLEE-generated command lines and inputs (modi-

version 6.10 when run on Fedora Core 7 with SELinux on a

fied for readability) that cause program crashes in COREUTILS

#### **KLEE: Coreutils crashes**

1 10 25 50 75

**Figure 6:** Relative coverage difference between KLEE and

the COREUTILS manual test suite, computed by subtracting

from KLEE tests (Lklee) and dividing by the total possible:

(Lklee − Lman)/Ltotal. Higher bars are better for KLEE,

which beats manual testing on all but 9 applications, often

**5.2.2 Comparison against developer test suites**

the executable lines of code covered by manual tests (Lman)

```
paste -d\\ abcdefghijklmnopqrstuvwxyz
pr -e t2.txt
tac -r t3.txt t3.txt
mkdir -Z a b
mkfifo -Z a b
mknod -Z a b p
md5sum -c t1.txtptx -F\\ abcdefghijklmnopqrstuvwxyz
ptx x t4.txt
seq -f %0 1
t1.txt: "\t \tMD5(")
t2.txt: "\b\b\b\b\b\b\b\t"
t3.txt: "\n"
t4.txt: "a"
```
**Figure 7:** KLEE-generated command lines and inputs (modified for readability) that cause program crashes in COREUTILS version 6.10 when run on Fedora Core 7 with SELinux on a Pentium machine.

 $K_{\rm p}$  and  $K_{\rm p}$  and  $K_{\rm p}$  and  $K_{\rm p}$  are  $\alpha$ Cadar, Dunbar, and Engler. KLEE: Unassisted and Automatic Generation of High-Coverage Tests for Complex Systems Programs, OSDI 2008

## **Other symbolic executors**

- Cloud9 parallel symbolic execution, also supports threads
- Pex symbolic execution for .NET
- jCUTE symbolic execution for Java
- Java PathFinder a model checker that also supports symbolic execution

#### **Research tools at UMD**

- Otter symbolic executor for C
	- Better library model than KLEE, support for multiprocess symbolic execution
	- Supports directed symbolic execution: give the tool a line number, and it try to generate a test case to get there
- RubyX symbolic executor for Ruby
- SymDroid symbolic executor for Dalvik bytecode

## **Lab**

- Now will try out KLEE
- To get started, go to
	- http://www.cs.umd.edu/~mwh/se-tutorial/
- We will get the basics working and then try to reproduce some of the coreutils bugs